# DUMPSQARENA

**IBM SPSS Statistics Level 1 v2**

**[IBM C2090-011](https://dumpsarena.com/exam/c2090-011/)**

**Version Demo**

**Total Demo Questions: 10**

**Total Premium Questions: 55 [Buy Premium PDF](https://dumpsarena.com/exam/c2090-011/)**

> **[https://dumpsarena.com](https://dumpsarena.com/) [sales@dumpsarena.com](mailto:sales@dumpsarena.com)**

dumpsarena.com

# **DUMPSOARENA**

# **QUESTION NO: 1**

Consider the variable AGE in the data file below. You have been asked to use this in a cross-tabulation with GENDER. How would you proceed? (Choose two.)

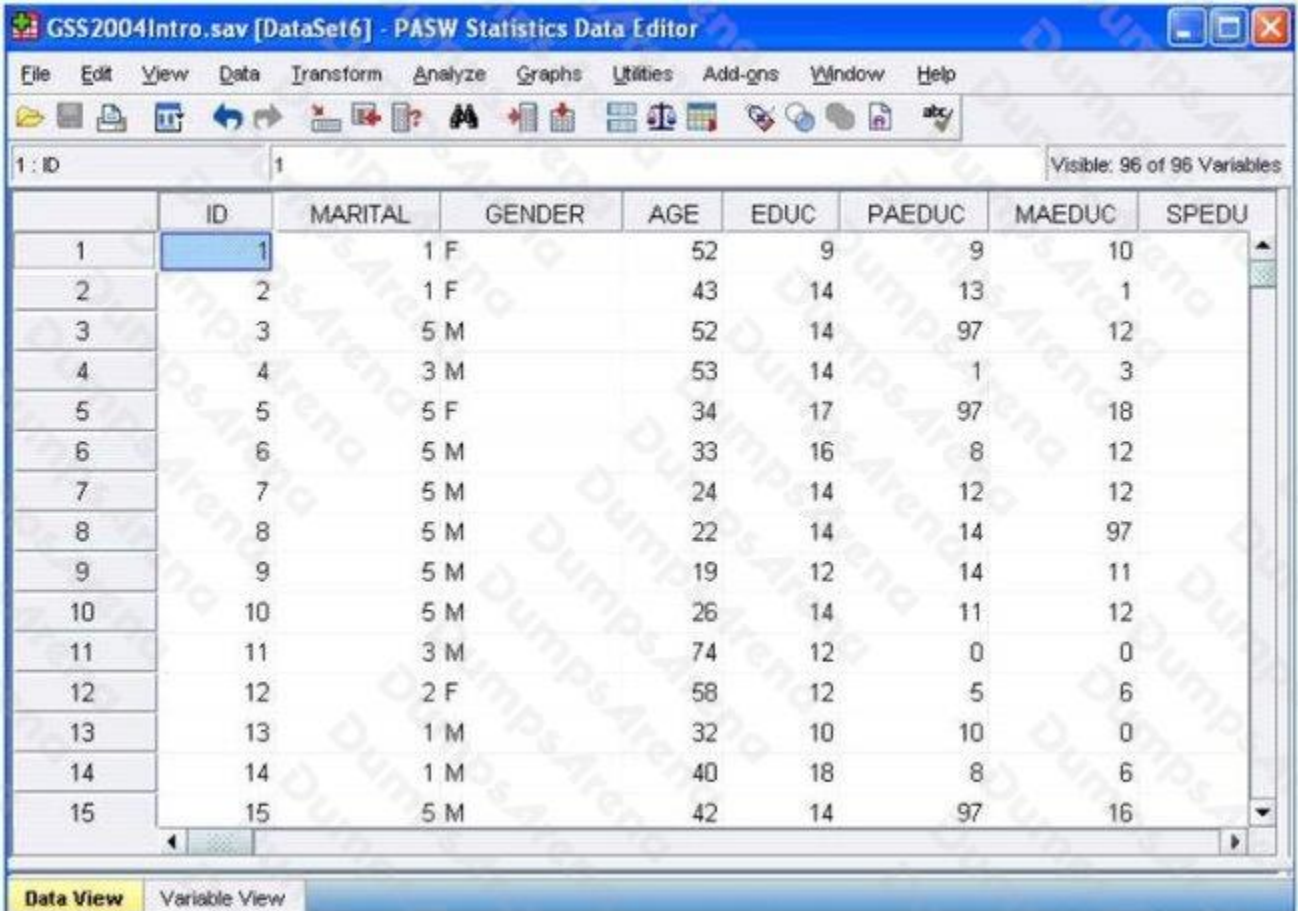

**A.** Go to Analyze ...Descriptive Statistics ... Crosstabs ....specify the variables and click OK

**B.** Use Visual Binning to create a categorical equivalent for AGE and proceed as per Option A above.

**C.** Use Visual Binning to create a categorical equivalent for AGE and run a Frequencies

**D.** Use Recode into Different Variables ...to create a categorical equivalent for AGE and proceed as per Option A. above

# **ANSWER: B D**

# **QUESTION NO: 2**

There are two major types of errors one can make when attempting to draw conclusions about the larger population based on the information collected in the sample. For example, when performing an Independent Samples T-Test, one type of error

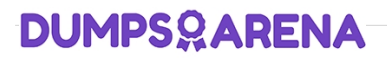

that can occur is when there are significant differences between the groups based on a scale level dependent variable, but the test fails to detect them. Which of the following choices describe this sort of error? (Choose two.)

- **A.** Type i error
- **B.** Type ii error
- **C.** False negative
- **D.** False positive

## **ANSWER: B C**

#### **QUESTION NO: 3**

The IBM SPSS Statistics Select Cases provides various ways to select cases included in further analysis. If you needed to conduct analysis on those respondents whose age is more than 30 years, earning in excess of \$40000, which option in this dialog would you choose to specify these criteria?

- **A.** Random sample of cases
- **B.** Based on time or case range
- **C.** Use filter variable
- **D.** If condition is satisfied

#### **ANSWER: D**

# **QUESTION NO: 4**

In order to import data from database sources such as Access and Oracle into IBM SPSS Statistics, you must first export the data from the database to a tad file and then import this tad file into IBM SPSS Statistics?

**A.** True

**B.** False

# **ANSWER: B**

## **QUESTION NO: 5**

For a variable salary we have the statistics as shown in the figure below.

# **DUMPSOARENA**

#### **Descriptive Statistics**

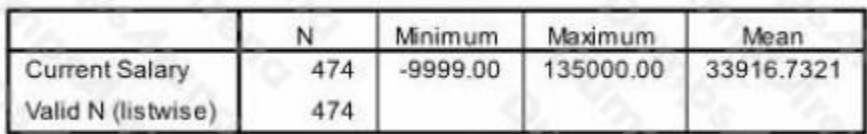

The reported Mean is incorrect because a value, -9999, is included in its calculation. How can this situation be fixed?

- **A.** Define -9999 as a system-missing value.
- **B.** Remove all cases with the value -9999 for the variable salary from the data file.
- **C.** Define -9999 as a user-missing value.
- **D.** Define -9999 as both a system- and user-missing value.

# **ANSWER: C**

# **QUESTION NO: 6**

The Date and Time Wizard can be used to do which operation? (Choose all that apply.)

- **A.** Create a date/time variable from a string variable containing a date and time.
- **B.** Construct a date/time variable by merging variables containing different parts of the date or time.
- **C.** Add or subtract values from date/time variables, including add or subtracting two date/time variables.

**D.** Extract a part of a date or time variable.

# **ANSWER: A B C D**

# **QUESTION NO: 7**

Which interpretation is correct for the Independent Samples T-Test table shown below?

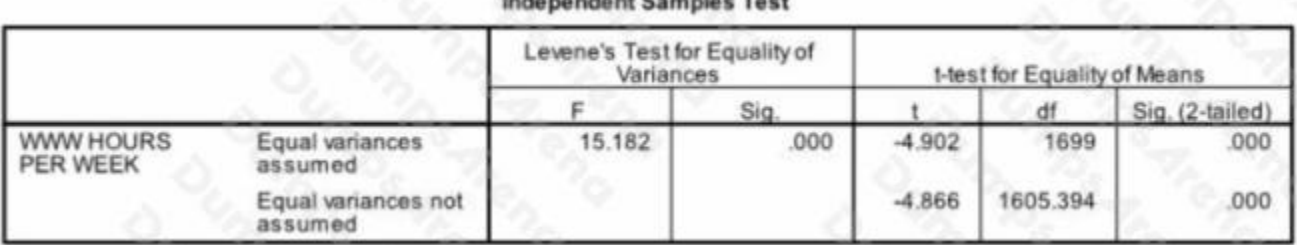

**A.** We did not meet the assumption of homogeneity of variance; however our two groups differed on the number of WWW HOURS PER WEEK.

**B.** We did meet the assumption of homogeneity of variance and our two groups differed on the number of WWW HOURS PER WEEK.

**C.** We did not meet the assumption of homogeneity of variance and our two groups did not differ on the number of WWW HOURS PER WEEK. We did meet the assumption of homogeneity of variance; however our two groups did not differ on the number of WWW HOURS PER WEEK.

## **ANSWER: A**

## **QUESTION NO: 8**

If you build an expression manually, as opposed to using a function (e.g., specify (V1+V2)/2 instead of MEAN (V1 , V2)), which statement is true?

**A.** If any of the variables used in the expression has a missing value, it will be ignored and the expression will proceed to evaluate with variables that have valid values.

**B.** It will always return a valid value for each case, regardless of whether one or more of the source variable values are missing.

**C.** If any of the variables used in the expression has a missing value, the result for that case is a system-missing value.

**D.** If any of the variables used in the expression has a missing value, you will get a notification pointing this out before you proceed.

## **ANSWER: C**

#### **QUESTION NO: 9**

As of PASW Statistics 17, options for exporting tables to Excel files include which of the following? (Choose all that apply.)

- **A.** Create a new worksheet in an existing Microsoft Excel file
- **B.** Add to an existing worksheet
- **C.** Create a new Microsoft Excel file
- **D.** Export all layers of a pivot table

#### **ANSWER: A B C D**

#### **QUESTION NO: 10**

When you read data stored in an Excel file via File ... Open ... Data, you may need to specify which options? (Choose three.)

- **A.** Read variable names from the first row of data
- **B.** Read a Range of cells
- **C.** Specify the Worksheet to read/import
- **D.** Number of Worksheets to read/import

# **DUMPSOARENA**

**ANSWER: A B C**